PLC

10<sup>co</sup>s7-SMART20 0、 S7-200CN、S7-300、S7-400、S7-1200、S7-1500、S7-ET200SP

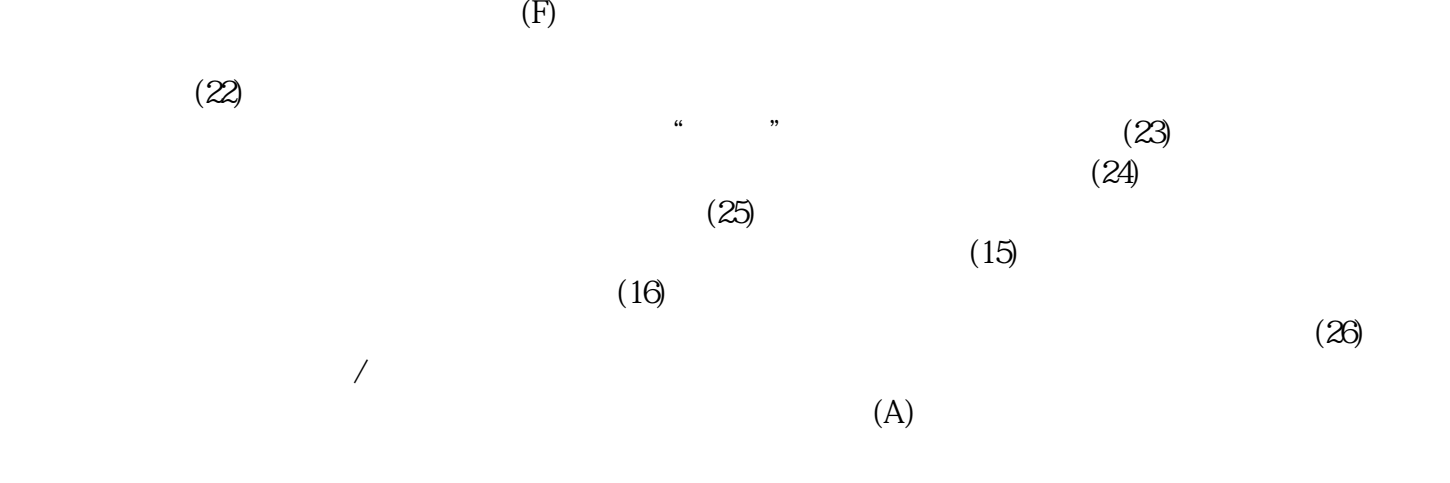

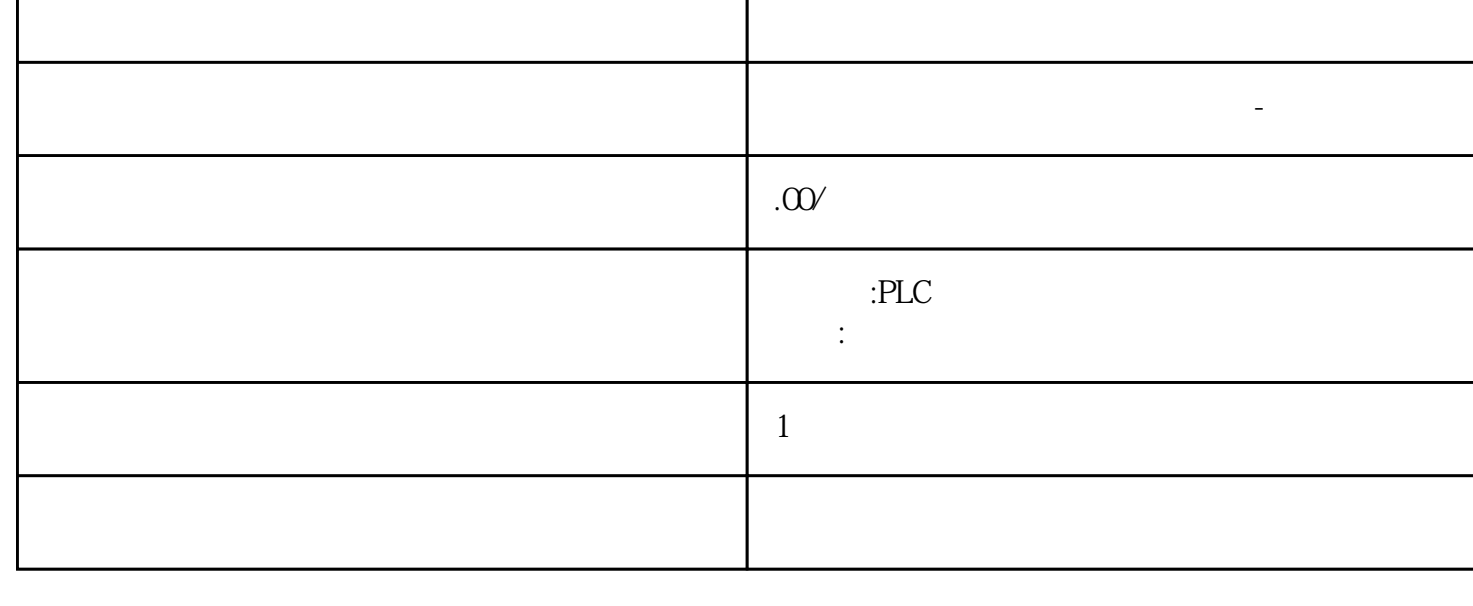

zhuming

 $5$ PLC S7-200 S7-1200 S7-300 S7-400 ET200 I/O HMI SITOP GGK ET200 I/O SIEMENS MM G110  $G120$ **SIEMENS** 西门子中国有限公司授权——浔之漫智控技术(上海)有限公司为西门子中国代理商,主要供应全国范 PLC SIEMENS PLC HMI SITOP 6GK ET20 0 I/O SIEMENS MM G110 G120  $(2)$ ,  $"Static"$  +  $y$  $\lambda$  $(1)$ ,  $(28)$  $\sqrt{2}$  x  $\sqrt{2}$  "Static"  $+$  $y$  $X$  $(1)$  $y$  $\mathbb{E}[\mathbf{z}^T]$  , and  $\mathbb{E}[\mathbf{z}^T]$  , and  $\mathbb{E}[\mathbf{z}^T]$  , and  $\mathbb{E}[\mathbf{z}^T]$  , and  $\mathbb{E}[\mathbf{z}^T]$  , and  $\mathbb{E}[\mathbf{z}^T]$  , and  $\mathbb{E}[\mathbf{z}^T]$  , and  $\mathbb{E}[\mathbf{z}^T]$  , and  $\mathbb{E}[\mathbf{z}^T]$  , and  $\mathbb{$  $y$  $\pm$ 在趋势显示的定义表中指定 y  $x \rightarrow y$  $X$ 

西门子中国授权代理商—— 浔之漫智控技术(上海)有限公司,本公司坐落于松江工业区西部科技园,

 $CFC$  and  $CFC$  and  $CFC$  and  $CFC$  and  $CFC$  and  $CFG$  and  $CFG$  and  $CFG$  and  $CFG$  and  $CFG$  and  $CFG$  and  $CFG$  and  $CFG$  and  $CFG$  and  $CFG$  and  $CFG$  and  $CFG$  and  $CFG$  and  $CFG$  and  $CFG$  and  $CFG$  and  $CFG$  and  $CFG$  and  $CFG$  and  $CFG$ 

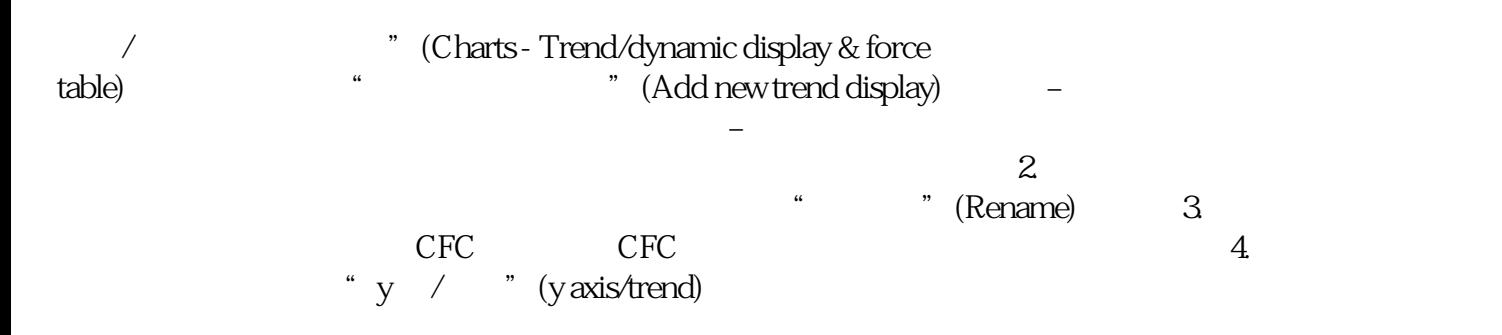